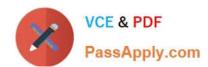

# MS-300<sup>Q&As</sup>

Deploying Microsoft 365 Teamwork

# Pass Microsoft MS-300 Exam with 100% Guarantee

Free Download Real Questions & Answers PDF and VCE file from:

https://www.passapply.com/ms-300.html

100% Passing Guarantee 100% Money Back Assurance

Following Questions and Answers are all new published by Microsoft
Official Exam Center

- Instant Download After Purchase
- 100% Money Back Guarantee
- 365 Days Free Update
- 800,000+ Satisfied Customers

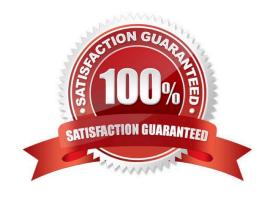

**Answer Area** 

#### **QUESTION 1**

Your company has a Microsoft Office 365 subscription. The company uses Microsoft Stream.

You need to embed a video created in Stream into a Microsoft SharePoint communication site.

Which three actions should you perform in sequence? To answer, move the appropriate actions from the list of actions to the answer area and arrange them in the correct order.

Select and Place:

Actions

Set Source to Channel.

Add a Microsoft Stream web part to a page.

| et Source to Video.             | ~ (0 lb)                                                |
|---------------------------------|---------------------------------------------------------|
| dd a Link web part.             | O SESAPPIVICOL                                          |
| ste the URL in the address box. | rd.                                                     |
| t Course to Channel             |                                                         |
|                                 |                                                         |
|                                 | Answer Area                                             |
| rrect Answer:  Actions          | Answer Area  Add a Microsoft Stream web part to a page. |
| rrect Answer:                   |                                                         |

References: https://docs.microsoft.com/en-us/stream/embed-video-sharepoint

# VCE & PDF PassApply.com

### https://www.passapply.com/ms-300.html

2021 Latest passapply MS-300 PDF and VCE dumps Download

#### **QUESTION 2**

Your company has a Microsoft 365 subscription. The company has 1,000 users. You recently asked all the users to store content in Microsoft OneDrive for Business. You need to identify how many users are actively using OneDrive for Business. Solution: From the OneDrive admin center, you view the Data Migration settings. Does this meet the goal?

A. Yes

B. No

Correct Answer: B

Use the OneDrive usage reports.

References: https://docs.microsoft.com/en-us/graph/api/resources/onedrive-usage-reports

#### **QUESTION 3**

You have a Microsoft 365 subscription.

SharePoint administrators open several Microsoft support tickets.

You need to view the status of the support tickets.

Solution: You run the Get-SPOTenantLogEntry cmdlet.

Does this meet the goal?

A. Yes

B. No

Correct Answer: B

#### **QUESTION 4**

You have a Microsoft 365 subscription.

You configure an App Catalog. You add several apps to the App Catalog.

Users report that when they attempt to add apps to sites, the new apps fail to appear.

You need to ensure that the users can add the apps to the sites.

Which three actions should you perform in sequence? To answer, move the appropriate actions from the list of action to the answer area and arrange them in the correct order.

Select and Place:

# Answer Area Actions SAPPIN EOM Run the New-Filecatalog cmdlet. Select the app.and then select Open. Select the **Featured** check box in the App settings. Open the App catalog site, select the Apps for SharePoint list, and then select new item. Run the Install-SPApp cmdlet Select the **Enabled** check box in the app settings. Correct Answer: Answer Area Actions Open the App catalog site, select the Apps for Run the New-Filecatalog cmdlet. SharePoint list, and then select new item. Select the app.and then select Open. Select the Featured check box in the App Select the Enabled check box in the app settings. settings. Run the Install-SPApp cmdlet

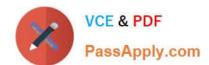

## https://www.passapply.com/ms-300.html

2021 Latest passapply MS-300 PDF and VCE dumps Download

#### **QUESTION 5**

Your company is switching from Microsoft Skype for Business to Microsoft Teams.

You need to verify how many users in Teams are active this month, and how many Teams users were active the previous month.

Which report should you use?

- A. MoMReturingUsers(%)
- B. MoMReturningUsers
- C. Active users(%)
- D. Active users

Correct Answer: B

References: https://docs.microsoft.com/en-us/office365/admin/usage-analytics/usage-analytics-data-model?view=o365-worldwide

#### **QUESTION 6**

Your company creates a custom Microsoft SharePoint list named List1. List1 is exposed by using a web part named WebPart1 in a site named Company Portal. All users at the company have read access to Company Portal.

You need to configure SharePoint Online to meet the following requirements:

Managers must see List 1 when they open Company Portal

All other users must not see List1 from Company Portal but must be able to navigate to List1.

Which three actions should you perform in sequence? To answer, move the appropriate actions from the list of actions to the answer area and arrange them in the correct order.

Select and Place:

# Actions Answer Area

Configure audience targeting for List1.

Create a user profile property and set the property for the managers.

Configure audience targeting for WebPart1.

Create an audience that uses a rule.

Assign the managers the Contributors role for Company Portal.

Correct Answer:

# Actions Answer Area

Configure audience targeting for List1.

Create a user profile property and set the property for the managers.

Create an audience that uses a rule.

Configure audience targeting for WebPart1.

Assign the managers the Contributors role for Company Portal.

## PassApply.com

#### **QUESTION 7**

You are planning the deployment of a Microsoft SharePoint Online site collection.

You need to recommend a solution that provides consistent global navigation across multiple sites within the site collection. The solution must use a term set for navigation.

Which navigation approach should you include in the recommendation?

- A. hub sites
- B. structural navigation
- C. Quick Launch
- D. metadata navigation

Correct Answer: D

#### **QUESTION 8**

Your network contains an Active Directory domain named contoso.com. You plan to implement Microsoft OneDrive for Business for all the users in your company.

The domain administrator needs to manage the OneDrive settings centrally.

Which three actions should you instruct the administrator to perform in sequence? To answer, move the appropriate actions from the list of actions to the answer area and arrange them in the correct order.

Select and Place:

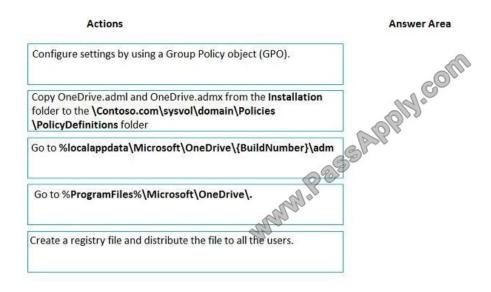

Correct Answer:

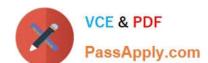

Actions

Answer Area

Go to %localappdata\Microsoft\OneDrive\{BuildNumber}\adm

Copy OneDrive.adml and OneDrive.admx from the Installation folder to the \Contoso.com\sysvol\domain\Policies \Policy Definitions folder

Configure settings by using a Group Policy object (GPO).

Create a registry file and distribute the file to all the users.

#### **QUESTION 9**

You have a Microsoft 365 tenant.

You need to present data from a Microsoft Azure SQL database to a Microsoft SharePoint Online list.

Which four actions should you perform in sequence? To answer, move the appropriate actions from the list of actions to the answer area and arrange them in the correct order.

NOTE: More than one order of answer choices is correct. You will receive credit for any of the correct orders you select.

Select and Place:

| Actions                                   | Answer Area |
|-------------------------------------------|-------------|
| Create a Secure Store Target Application. | COM         |
| Create an external list.                  | obly.       |
| Create an external content type.          |             |
| Create a site content type.               |             |
| Create a Business Connectivity Service.   |             |
|                                           |             |

Correct Answer:

Actions

Create a Business Connectivity Service.

Create a Serure Store Target Application.

Create an external content type.

Create a site content type.

References: https://docs.microsoft.com/en-us/sharepoint/make-external-list

#### **QUESTION 10**

Your company plans to deploy Microsoft SharePoint Online.

You create 15 modern team sites based on the organizational structure of the company.

You need to ensure that the site collections share common navigation and branding.

Which PowerShell cmdlet should you run?

A. Upgrade-SPOSite

B. Set-SPOSiteGroup

C. Register-SPOHubSite

D. Set-SPOHubSite

Correct Answer: C

#### **QUESTION 11**

You have a Microsoft 365 subscription.

You need to remove the Microsoft Flow license and the Microsoft PowerApps license for the users in the sales department.

How should you complete the PowerShell script? To answer

NOTE: Each correct selection is worth one point.

#### https://www.passapply.com/ms-300.html

2021 Latest passapply MS-300 PDF and VCE dumps Download

#### Hot Area:

#### Answer Area

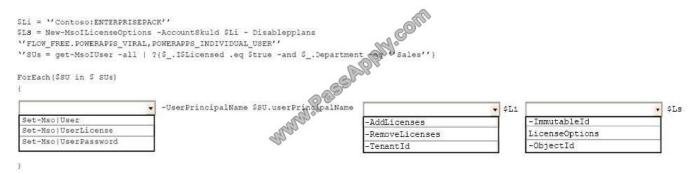

#### Correct Answer:

#### Answer Area

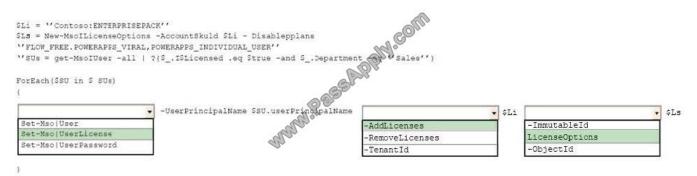

References: https://docs.microsoft.com/en-us/office365/enterprise/powershell/disable-access-to-services-with-office-365-powershell

#### **QUESTION 12**

You have a Microsoft 365 subscription.

You need to prevent guest users from creating or updating channels.

How should you complete the PowerShell script? To answer, drag the appropriate options to the correct targets. Each option may be used once, more than once, or not at all. You may need to frag the split bar between panes or scroll to view

content.

NOTE: Each correct selection is worth one point.

Select and Place:

#### https://www.passapply.com/ms-300.html

2021 Latest passapply MS-300 PDF and VCE dumps Download

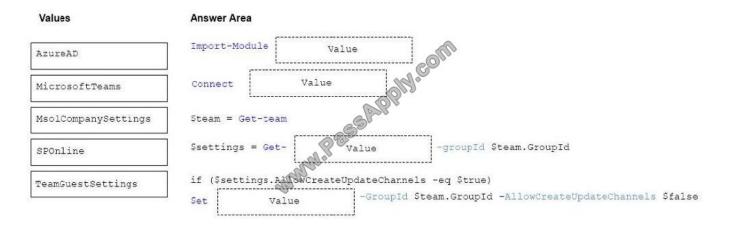

#### Correct Answer:

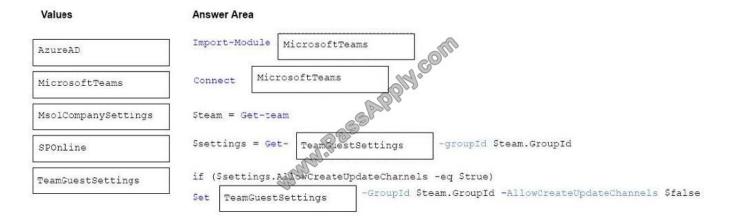

Latest MS-300 Dumps

MS-300 Practice Test

MS-300 Study Guide

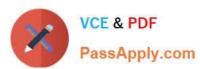

To Read the Whole Q&As, please purchase the Complete Version from Our website.

# Try our product!

100% Guaranteed Success

100% Money Back Guarantee

365 Days Free Update

**Instant Download After Purchase** 

24x7 Customer Support

Average 99.9% Success Rate

More than 800,000 Satisfied Customers Worldwide

Multi-Platform capabilities - Windows, Mac, Android, iPhone, iPod, iPad, Kindle

We provide exam PDF and VCE of Cisco, Microsoft, IBM, CompTIA, Oracle and other IT Certifications. You can view Vendor list of All Certification Exams offered:

https://www.passapply.com/allproducts

# **Need Help**

Please provide as much detail as possible so we can best assist you. To update a previously submitted ticket:

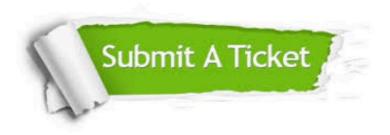

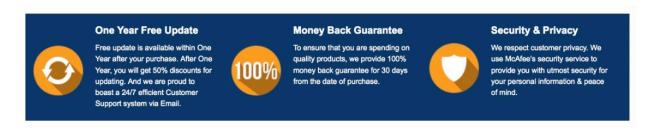

Any charges made through this site will appear as Global Simulators Limited.

All trademarks are the property of their respective owners.

Copyright © passapply, All Rights Reserved.